Photoshop CC 2015 Version 16 Key Generator

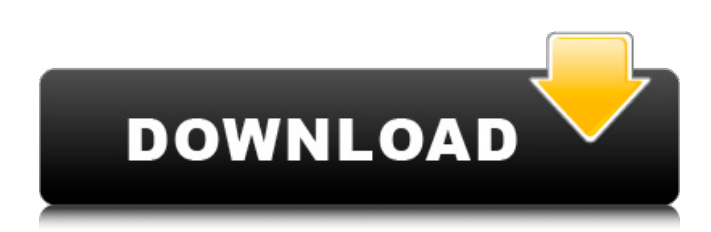

### **Photoshop CC 2015 Version 16 Crack With Key Free Download [2022]**

# \_Other Programs\_ In addition to programs I've listed in the following sections, there are many other programs you can use to create different types of media, including: • Adobe Fireworks: A web

#### **Photoshop CC 2015 Version 16 Crack+ [Win/Mac] [2022-Latest]**

In this Photoshop Tutorial, we will learn about how to use Adobe Photoshop to make awesome text-based memes and graphics. What is Photoshop? Adobe Photoshop is a comprehensive digital photo editing software used by photo editors, graphic designers, web designers, film editors, and many other creatives. The purpose of Photoshop is to remove unwanted objects and improve object textures, color, and contrast. With these tools, you can create anything from a monochrome picture to an elaborate animated website. With Photoshop, you can create more than just graphics and photos. You can also create highquality videos, animations, and interactive pages. As a graphic designer, Photoshop will be your primary tool in creating visual content that reflects your design philosophy. Also, Photoshop can be used to repair images by removing dust and objects that are not in the picture. Adobe Photoshop CS3 is the latest version, and it includes a bunch of improvements including layers and greater support for sophisticated filters and effects, which means you'll have the best control possible when working with these tools. Why use Photoshop? Adobe Photoshop is used to make sure that a picture or image looks clear and crisp, perfect for editing photos or creating graphics. It is also used to create photo editing effects such as digital painting, image correction, and photo manipulation. You can use Photoshop to create stunning images that can be used for websites or video in addition to its photo editing functions. You can also use Photoshop to create animation video or recreate any other media. To see these examples of using Photoshop at work, check out these amazing websites like the famous New York Times, YouTube, and more. 12 Awesome Photoshop Tutorials for Beginners Fun fact: Photoshop has more than 150 million users worldwide. Whether you are a beginner or not, it's a tool you should know. Although you can find any kind of tutorial online, we've selected some of the best Photoshop tutorials for you to start a creative journey with. Here we go! 10 Photoshop Tutorials to Edit Photos and Graphics Use these Photoshop tutorials to create photo editing effects on your images, reduce noise, and create cool textures. Creating Texture With Photoshop Tutorial Using Photoshop, you can use layers to create cool textures for your graphics. This step-by-step Photoshop photo editing tutorial will show you how to create a graphic that is textured with a681f4349e

# **Photoshop CC 2015 Version 16 Crack + Product Key Full Free [2022-Latest]**

Mobility Strategy Update: Round 3 Written by: Strava Staff Posted: February 15, 2016 In case you missed, round one of the Mobility Strategy update was a global initiative to raise awareness of the importance of safe, inclusive cycling and safe places to ride. Round two of the initiative was specifically focused on planning. The results of the engagement with the public and CSAs across our global network yielded tremendous feedback. So what's next? As part of round three, we're bringing together experts, planners, and the public to gather ideas for making our cities more "cycle-friendly." The project was kicked off on February 7th and will run through March 17th with an interactive survey available at strava.com/mobilitystrategy. To get involved, simply go to the Forum page and share your thoughts using the comment area. You can also join the Broadcasting Channel to follow the progress of round three. Gathering stories from round one, we're hearing that great ideas are being tested, implemented, and then reported on. We can't wait to see what innovations come from round three. We've also set up a communication and engagement hub in case you'd like to share results of round one or round three with your colleagues. You can also join the Broadcasting Channel to stay in the loop. To learn more about the Mobility Strategy, visit strava.com/mobilitystrategy. Our team wants to hear from you. If you have ideas for how we can raise the bar even further in terms of inclusive cities for cyclists, let us know.1. Technical Field The present invention relates to a method of fabricating a semiconductor device and a semiconductor device. 2. Related Art JP-A-2005-345544 and JP-A-2005-345645 describe a related-art method of fabricating a semiconductor device. In the fabrication of a semiconductor device including a semiconductor chip, a surface protection material is formed on a semiconductor wafer (hereinafter, referred to as a substrate), and then, an interlayer insulating film including an underlying surface protection film is formed on the surface protection material. Further, a protective mask is formed on the interlayer insulating film. Subsequently, a formation region of a semiconductor element

## **What's New In Photoshop CC 2015 Version 16?**

Brushes Brushes are one of the most common tools in Photoshop. They can be used for various effects, including compositing, painting, erasing and retouching images. The Background layer is a new Photoshop addition that let you create an entire new background for your image. You can use any image or graphic as your background and you can also choose a complex gradient or painting. Types of Brushes There are four main types of brushes: Round, Flat, Stylus, and Pixel Bender. These are created with the Rubber Stamp Tool, Clone Stamp Tool, Graphic Pen Tool, and Brush tool respectively. Round Round brushes create a rounded shape of pixels. They are typically used to create pointy edges. You can't edit the shape or size of the brush; the pixels are rounded by the shape of the brush. Flat Flat brushes create a rectangular shape of pixels. They are typically used to create smooth, even, straight edges. You can't edit the shape or size of the brush; the pixels are rectangular in shape because the brush shape creates the edges. Stylus Stylus brushes create a triangular or square shape of pixels. They are typically used to create thicker, bolder, or longer edges. You can edit the shape and size of the brush and move the pixels around within the brush. Pixel Bender Pixel Bender brushes create a circle of pixels in varying shades of gray. They are typically used to create blurred details and shadow details. You can edit the shape and size of the brush and move the pixels around within the brush. Brush Size All of the brushes you create will be a certain size, but you can change the size of the brush by holding down the Shift key while you draw a brush. Brush Tip Size Brush tip size determines the size of the pixels on the brush you draw. Brush tip size varies depending on the type of brush. The more detail the brush has, the larger the brush tip size will be. Brush Shape Brush shape determines the shape of the pixels on the brush you draw. The other types of brushes you create will use a brush shape, but you can customize the brush shape as you draw the brush. For example, if you draw a round brush you will have a circle shape and if you draw a flat brush you will have a rectangle shape. Brush Size Brush size

## **System Requirements:**

Windows Vista or Windows 7 1 GHz CPU Memory - 1 GB RAM 8 GB available hard drive space Software - Microsoft Office 2007, Windows Explorer 8 How to Install Google Chrome extension on Microsoft Excel 1. Download the extension file from the link mentioned in the page 2. Open the extension file in a text editor such as Notepad 3. Change the extension.crx to.zip 4. In the ZIP file, the extension files are installed in a folder. 5.

Related links:

<http://otec.vlibro.cl/blog/index.php?entryid=2108> <https://cleverposse.com/advert/photoshop-2022-crack-activation-2022-new/> <https://www.colorado.edu/biochemistry/system/files/webform/tamgle95.pdf> [https://www.careerfirst.lk/system/files/webform/cv/Photoshop-2022-Version-2301\\_6.pdf](https://www.careerfirst.lk/system/files/webform/cv/Photoshop-2022-Version-2301_6.pdf) <https://confiseriegourmande.be/adobe-photoshop-2022-version-23-0-with-license-code-free/> <https://cscases.com/adobe-photoshop-2022-version-23-0/> <https://www.petisliberia.com/photoshop-2022-install-crack-license-keygen-free-download-3264bit-2022/> <http://www.male-blog.com/2022/06/30/photoshop-2021-version-22-4-1-keygen-crack-serial-key-keygen-full-version-2022/> <https://autocracymachinery.com/photoshop-serial-number-full-torrent-for-pc-2022/> [http://www.buriramguru.com/wp-content/uploads/2022/07/Photoshop\\_2021.pdf](http://www.buriramguru.com/wp-content/uploads/2022/07/Photoshop_2021.pdf) <https://mickleyhall.com/adobe-photoshop-2021-version-22-4-1-keygen-full-version-latest/> https://mykingdomtoken.com/upload/files/2022/06/MROk1OYMlu5frWE1b3MV\_30\_a5a0b90532304271fa74a0512743730a [file.pdf](https://mykingdomtoken.com/upload/files/2022/06/MROk1QYMlu5frWE1b3MV_30_a5a0b90532304271fa74a0512743730a_file.pdf) [https://emealjobs.nttdata.com/pt-pt/system/files/webform/adobe-photoshop-cs6\\_1.pdf](https://emealjobs.nttdata.com/pt-pt/system/files/webform/adobe-photoshop-cs6_1.pdf) <http://www.kiwitravellers2017.com/2022/07/01/adobe-photoshop-2020-patch-full-version-updated-2022/> <http://lovelymms.com/photoshop-2021-version-22-0-1-activation/> <https://vietnammototours.com/wp-content/uploads/2022/07/erebcarl.pdf> <https://aiplgurugram.com/wp-content/uploads/2022/06/vankdar.pdf> [https://waoop.com/upload/files/2022/06/xiL4SEUup7qKD3Znykky\\_30\\_a5a0b90532304271fa74a0512743730a\\_file.pdf](https://waoop.com/upload/files/2022/06/xiL4SEUup7qKD3Znykky_30_a5a0b90532304271fa74a0512743730a_file.pdf) <https://iranskillhouse.com/blog/index.php?entryid=3375>

<http://www.kiwitravellers2017.com/wp-content/uploads/2022/07/mariugo.pdf>